#### **Electronic Business Documents**

**UBL v2.1** 

## **Tools and Techniques**

#### **UBL International 2014**

Stockholm, Sweden - December 2, 2014

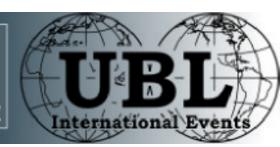

### What standards are used?

- document expression
  - XML Extensible Markup Language
  - XML Namespaces vocabulary distinction

```
<Invoice xmlns="urn:oasis:names:specification:ubl:schema:xsd:Invoice-2"</p>
xmlns:cac="urn:oasis:names:specification:ubl:schema:xsd:CommonAggregateComponents-2"
xmlns:cbc="urn:oasis:names:specification:ubl:schema:xsd:CommonBasicComponents-2">
<cbc:ID>ABC123</cbc:ID>
<cbc:IssueDate>2014-03-29</cbc:IssueDate>
<cac:AccountingSupplierParty>
  <cac:Party>
    <cac:PartyName>
      <dbc:Name>The Seller</dbc:Name>
    </cac:PartyName>
  </cac:Party>
</cac:AccountingSupplierParty>
<cac:AccountingCustomerParty>
  <cac:Party>
    <cac:PartyName>
      <cbc:Name>The Buyer</cbc:Name>
    </cac:PartyName>
  </cac:Party>
</cac:AccountingCustomerParty>
<cac:LegalMonetaryTotal>
  <cbc:PayableAmount_currencyID="EUR">200</cbc:PayableAmount>
```

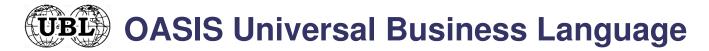

### What standards are used?

- document structure validation
  - XSD W3C XML Schema type representation
  - alternate: RELAX-NG grammar representation
  - alternate: ASN.1 binary representation
    - found in a Committee Note

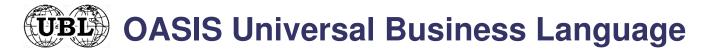

## What standards are used?

- document value validation
  - genericode code list expression in XML
  - Context/Value Association (CVA) code list application in XML
  - XSLT Extensible Stylesheet Language Transformations

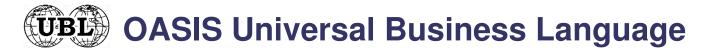

#### What tools are used?

- document model expression
  - OpenOffice spreadsheet 66 files
  - Excel spreadsheet 66 files
  - UML diagrams 65 files
    - common library items found in a Committee Note
  - browser HTML hyperlinked model summary
    - 1 aggregate file incorporating all 65 document models

5

- 65 individual models with pruned common library

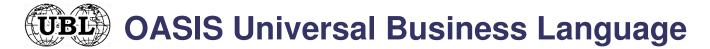

## What steps to take to use UBL?

- the community of users (from only two trading partners to a large supplier environment) establishes information that needs to be conveyed
- subset UBL to include what is available
- extend UBL to add what is not available
  - extensions can be constrained by schemas within the community while being innocuous to others
  - the committee has started creating standard extensions applicable to all documents: first is the digital signature extension (works also with 2.0)
- create your own documents using UBL library

# Technique 1 – Adapting to UBL

**UBL XML tree structures** 

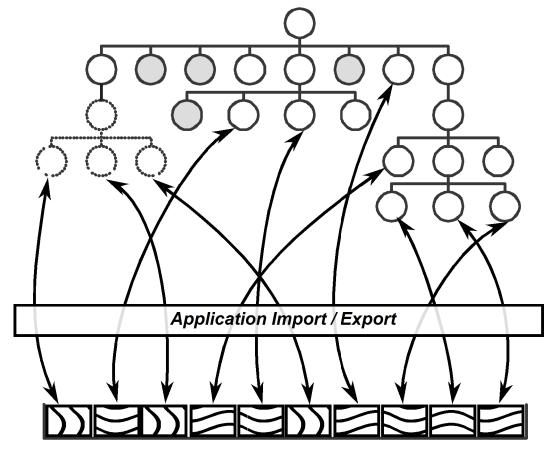

**Application data structures** 

#### Legend

- Customization extension to UBL
- O UBL item found in application tree
- UBL item not found in application tree
- Application data item found in UBL
- Application data item not found in UBL

7

# Technique 2 – Adapting to UBL

**UBL XML tree structures** 

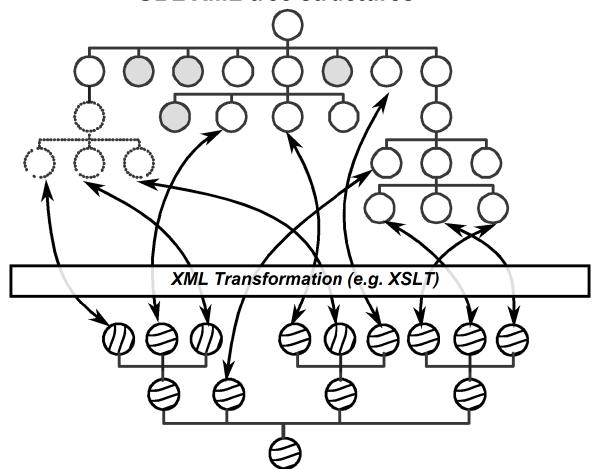

**Application XML tree structures** 

#### Legend

- Customization extension to UBL
- UBL item found in application tree
- O UBL item not found in application tree
- Application tree item found in UBL
- Application tree item not found in UBL